#### CSE 681 Ray Tracing and Shadows

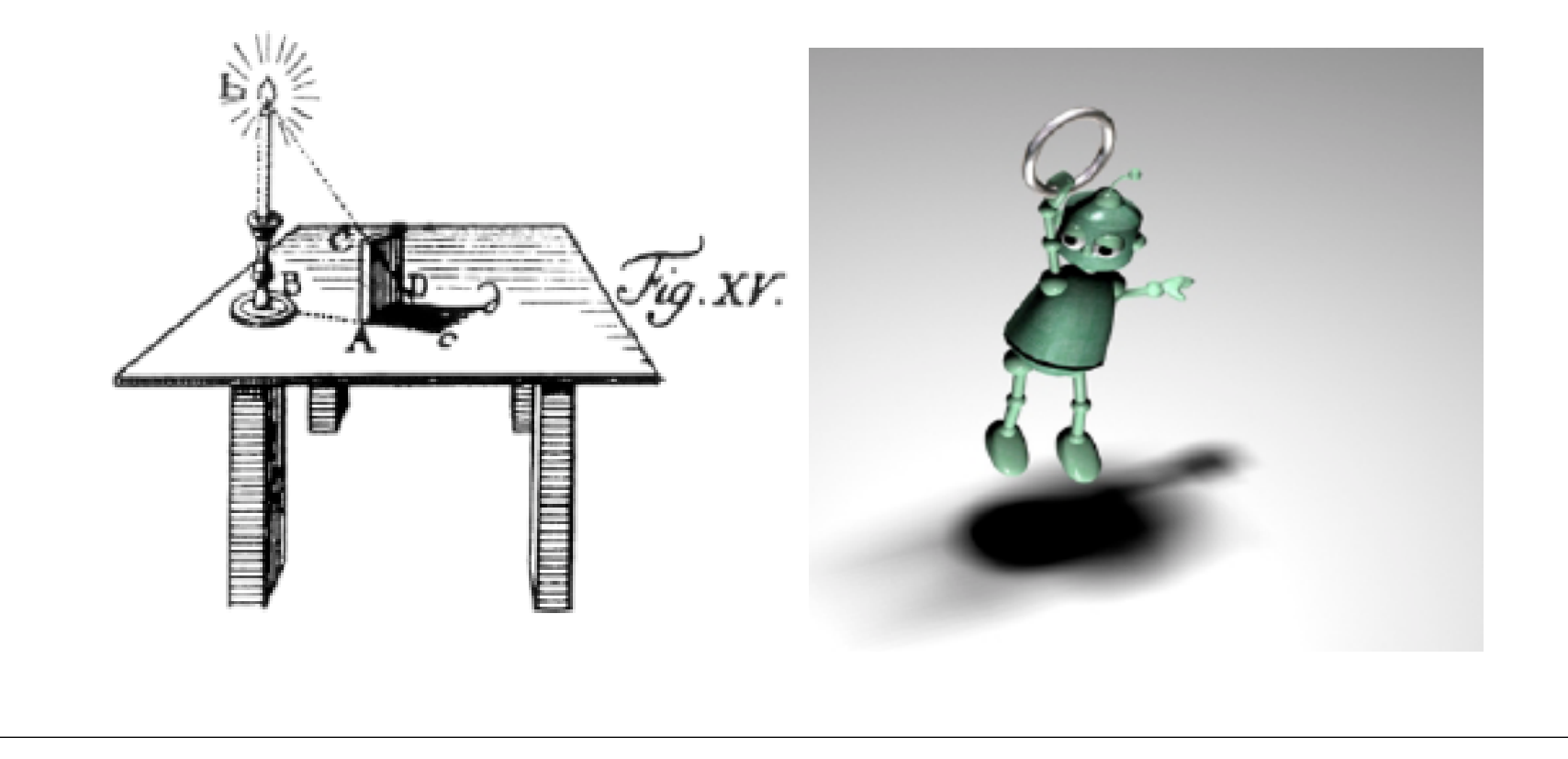

#### **Why Shadows?**

- Makes 3D Graphics more believable
- Provides additional cues for the shapes and relative positions of objects in 3D

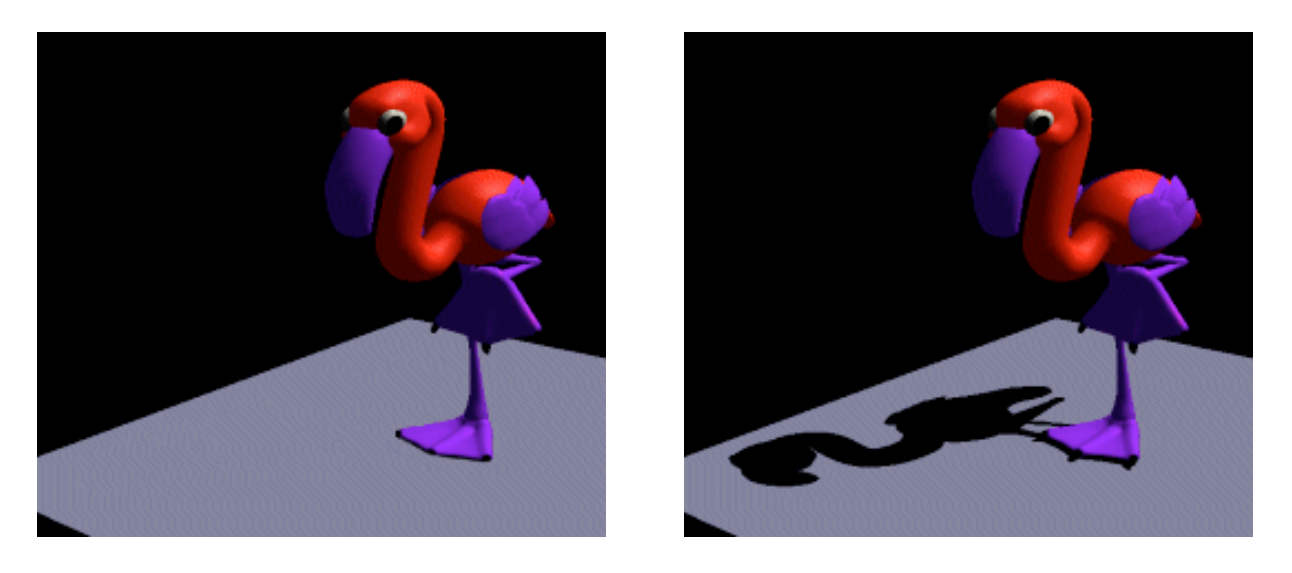

#### **What is shadow?**

• Shadow: comparative darkness given by shelter from direct light; patch of shade projected by a body intercepting light

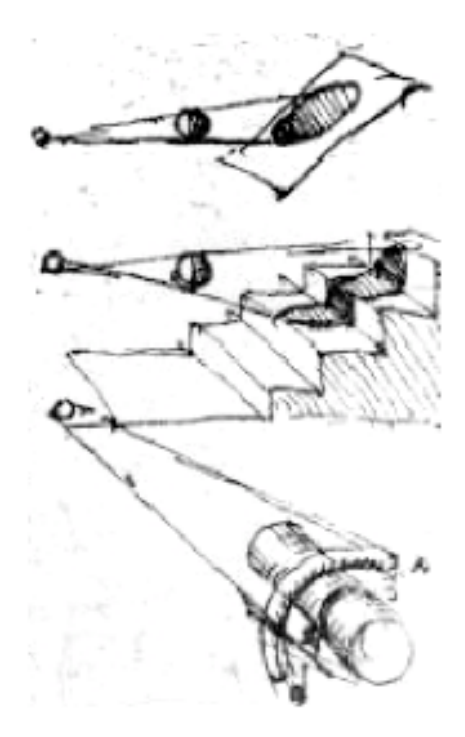

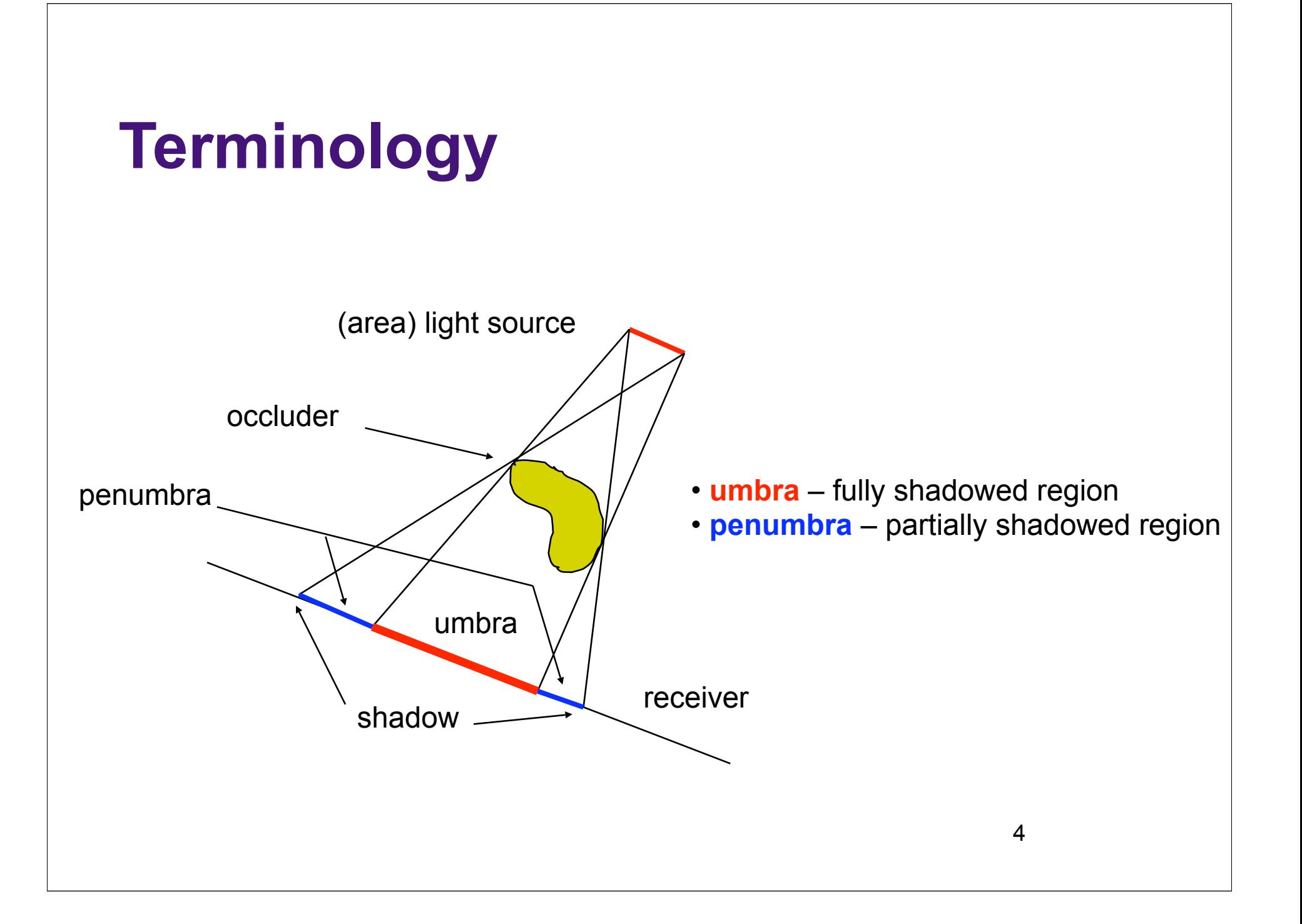

#### **"Hard" and "Soft" Shadows**

- Depends on the type of light sources
	- Point or Directional ("Hard Shadows", umbra)

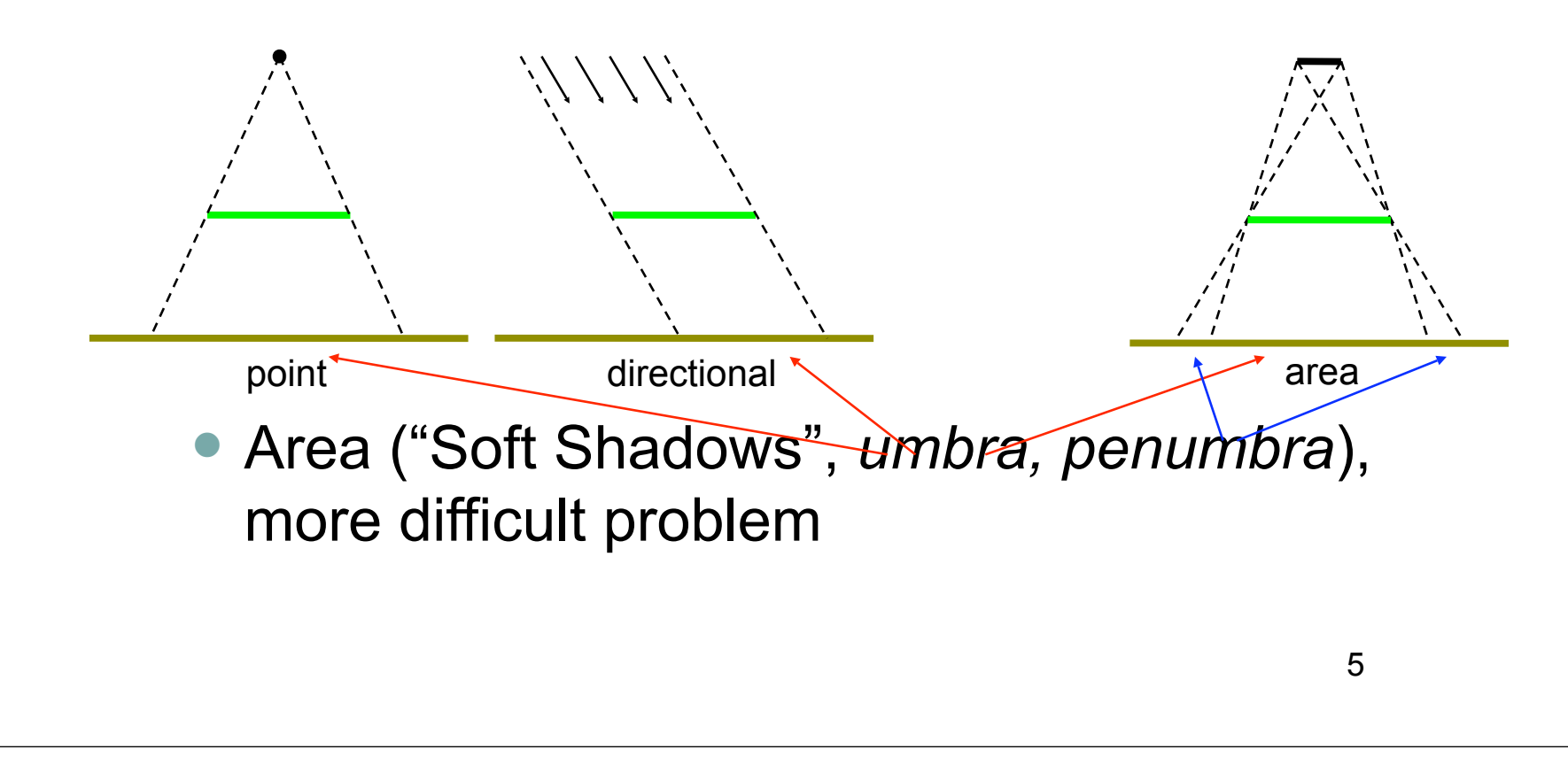

## **Shadows in Ray Tracing**

- Cast ray to light (*shadow rays*)
- Surface point in shadow if the shadow rays hits an occluder object.
- How do we add shadows in ray tracing?

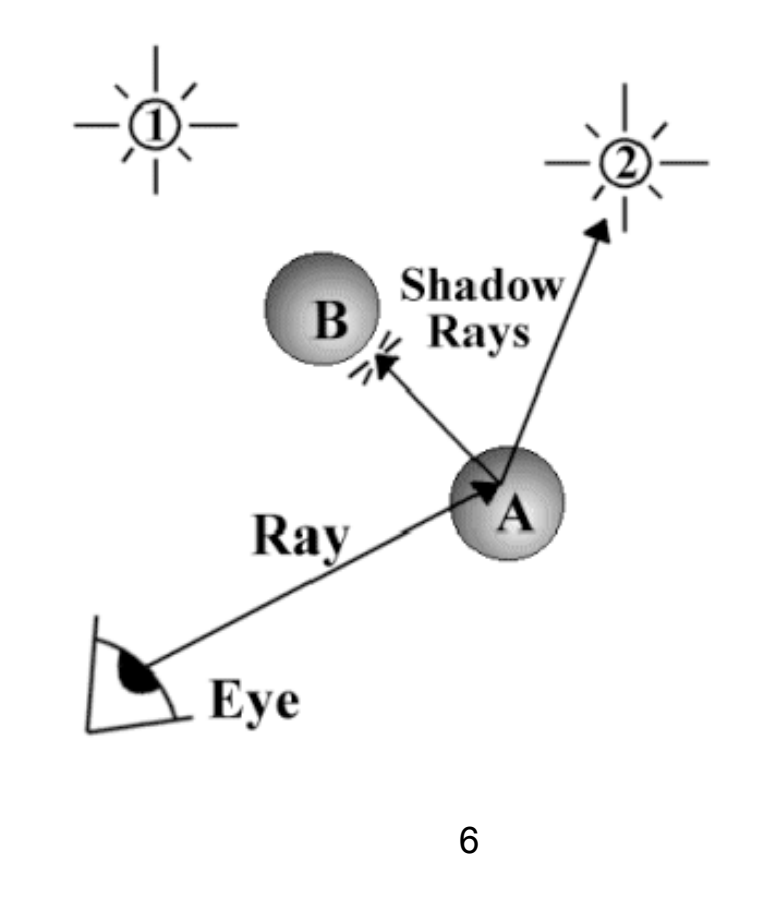

### Quick Review: Phong Illumination

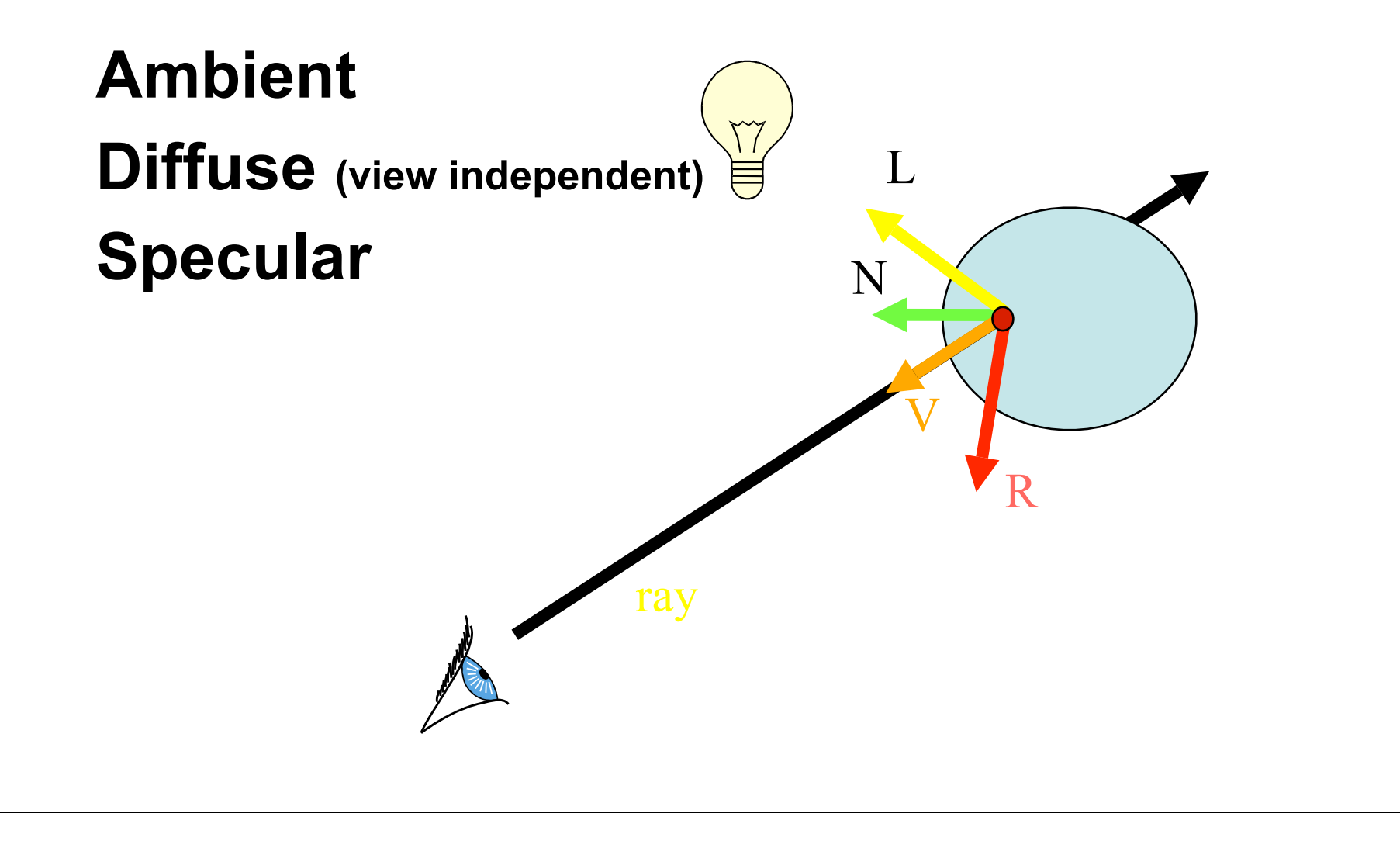

# Phong Illumination

```
Color shade( ray )
```
**{**

**}**

```
c = background color;
```
intersectFlag = **FALSE**; **for each** object intersectFlag = intersect ( ray, p );

**if** intersectFlag is **TRUE** c = ambient; **for each** light source compute reflective ray R (or H);  $c$  += diffuse; c += specular components;

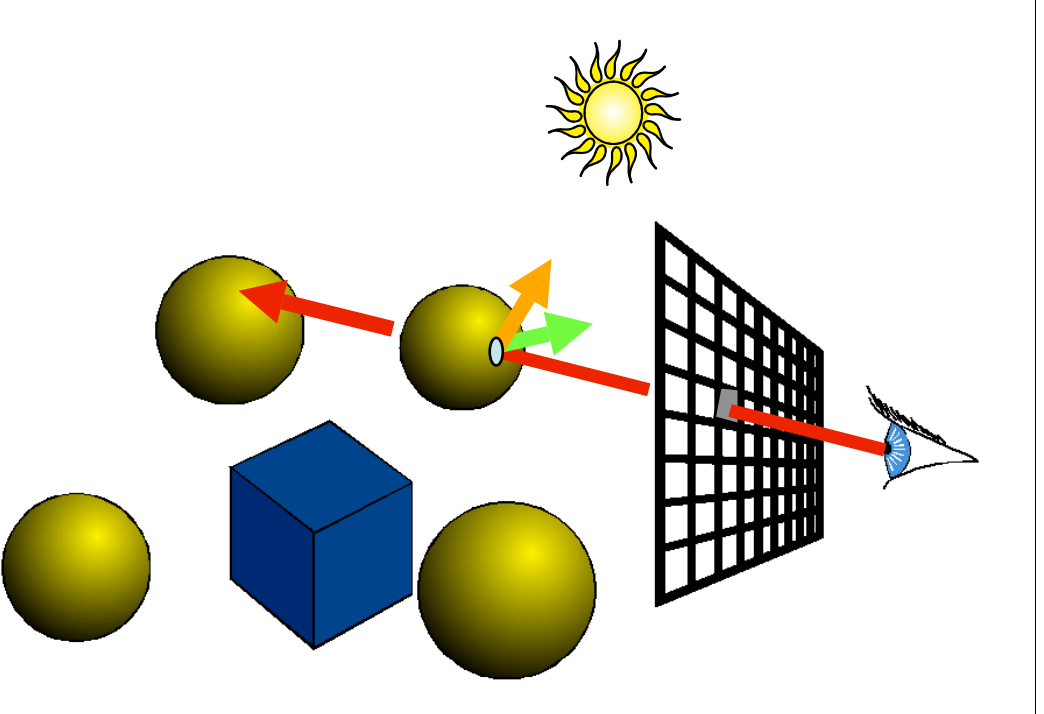

**return** c;

## Shadows

- A ray-object intersection point is in shadow if an object occludes it from a light source
- Shoot a ray from the point to each light source and detect occluders

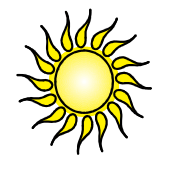

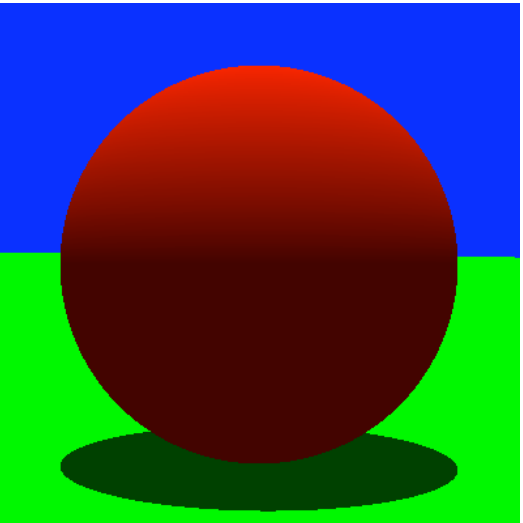

## Shadows

• Is the light ray blocked from reaching the rayobject intersection point

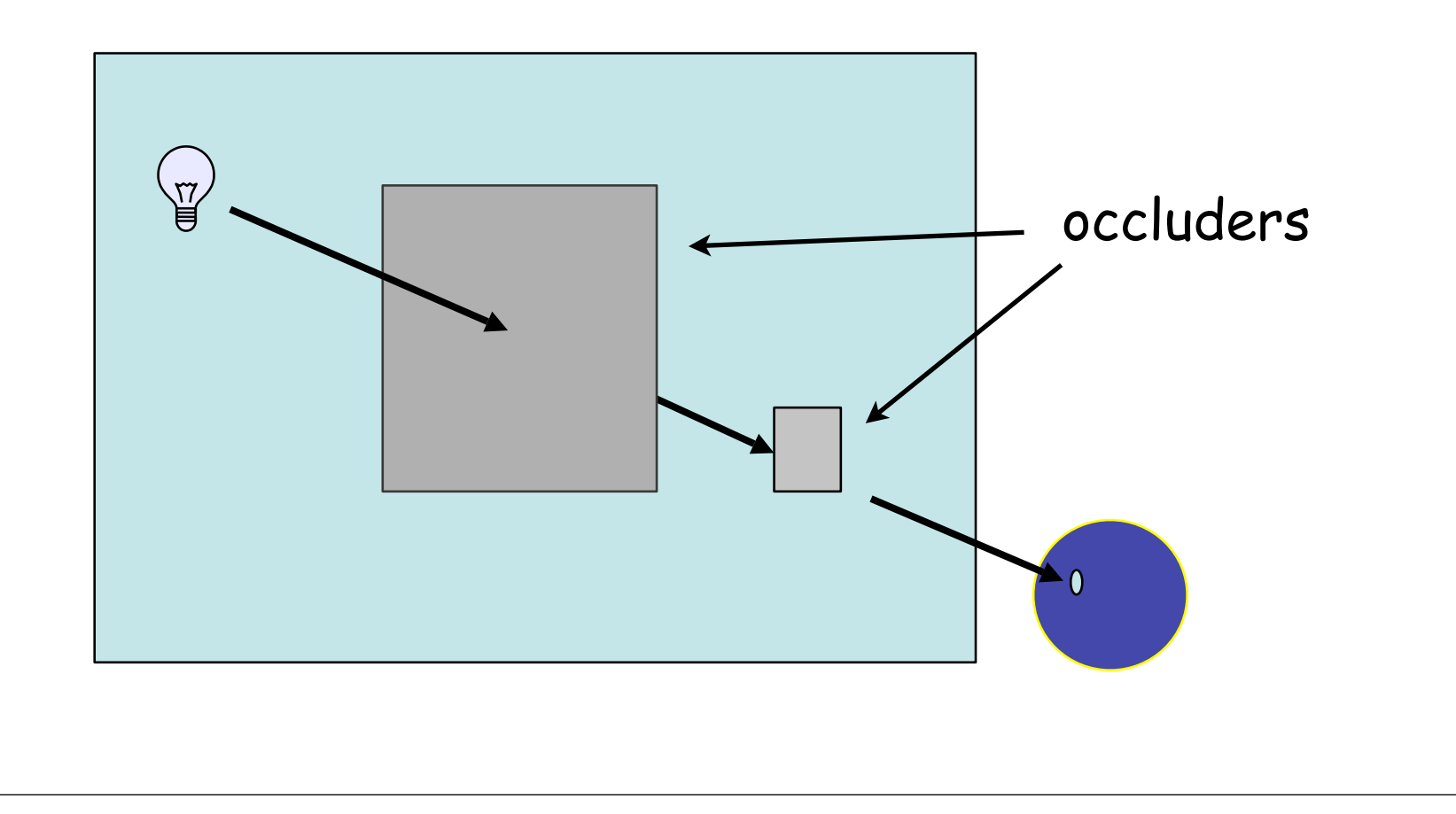

# Shading a Point In Shadow

- Assume Phong illumination …
- Ambient?
	- Unaffected by a shadow
- Diffuse? – Turn off
- Specular? – Turn off

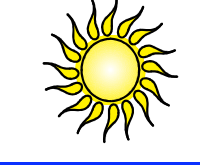

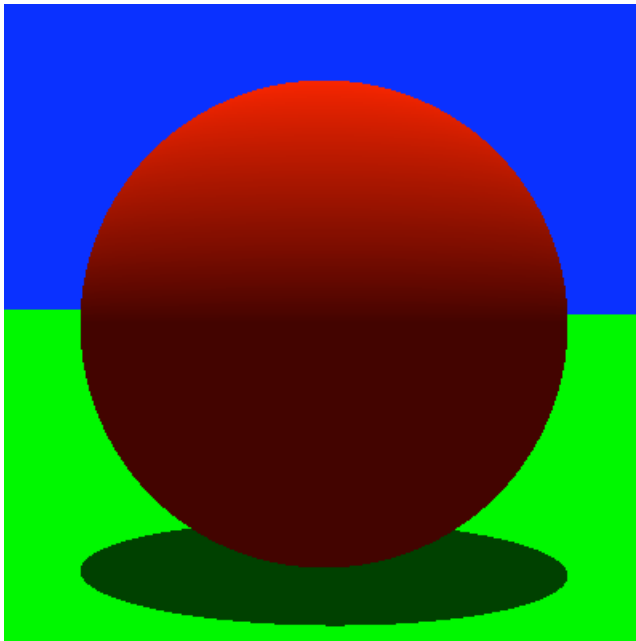

#### Pseudocode:

#### **for each** light source

Optimization: Stop at very first object intersection Don't need closest intersection!!!

inShadow = **FALSE**;  $ray = intersection point p to light$ source; **for each** object inShadow = intersect ( ray ); **if** inShadow is **TRUE break** out of loop;

**return** inShadow;

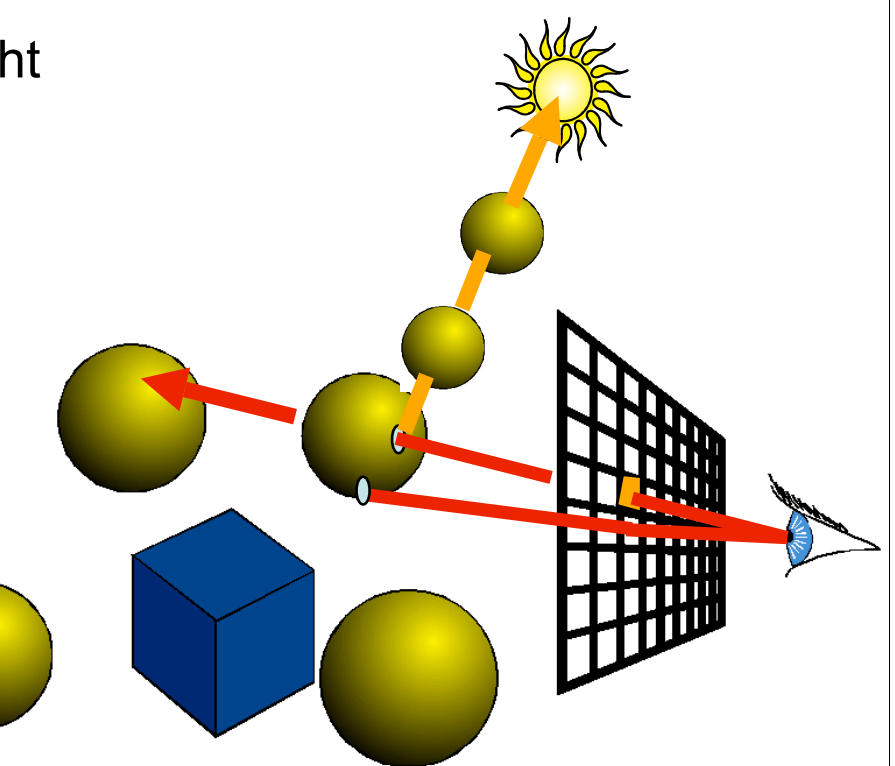

## Shadows With Phong Illumination

*Color* shade( ray )

**{**

```
c = background color;
```

```
intersectFlag = FALSE;
```
**for each** object intersectFlag = intersect ( ray, p );

**if** intersectFlag is **TRUE**  $c =$  ambient; shadowFlag = intersectShadowRay ( p ); **if** shadowFlag is FALSE compute reflective ray R (or H);  $c$  += diffuse; c += specular components;

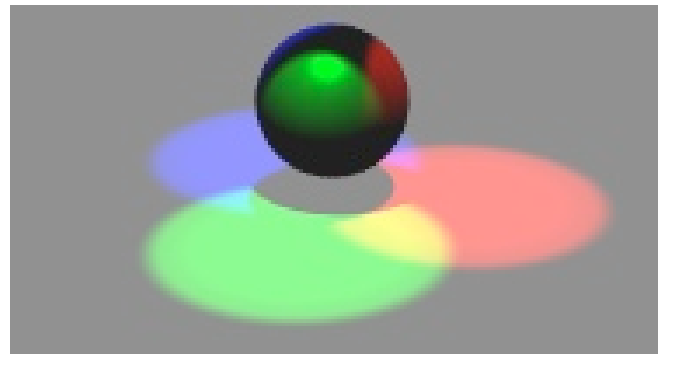

**return** c;

**}**

# What!!??

```
Color shade( ray )
```
**{**

```
c = background color;
```

```
intersectFlag = FALSE;
for each object
```

```
intersectFlag = intersect ( ray, p );
```

```
if intersectFlag is TRUE
    c = ambient;
    shadowFlag = intersectShadowRay ( p );
    if shadowFlag is FALSE
```
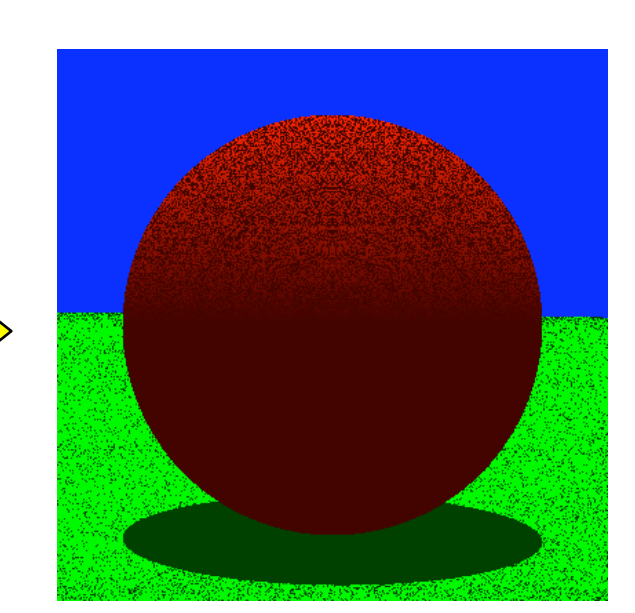

```
compute reflective ray R (or H);
c += diffuse;
```
c += specular components;

**return** c;

**}**

# Problem: Self-Shadowing

- Precision problems
- Your approximation to the ray-object intersection is off by a small amount ... sometimes

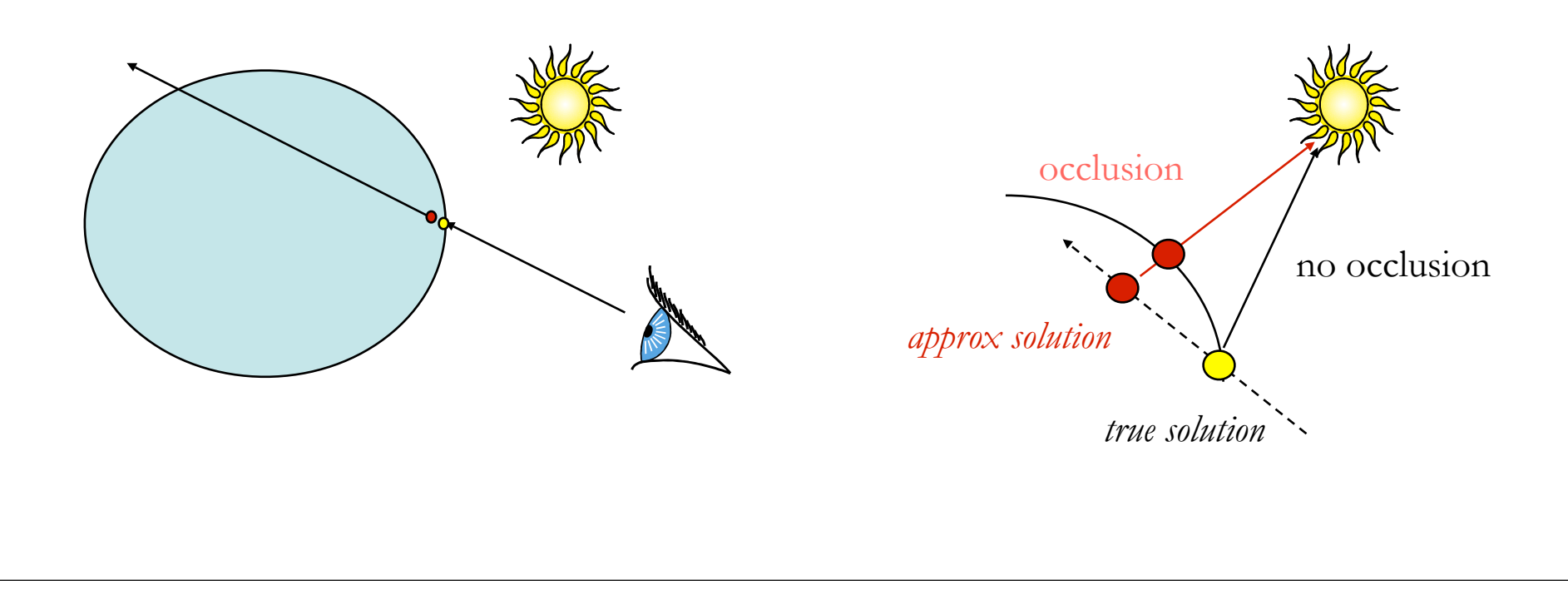

## A Solution

- Move our approximate solution (intersection point) towards the light by some small amount  $\epsilon > 0$  so that our point is outside the object
- The value ε is pre-chosen to be some small number close to zero

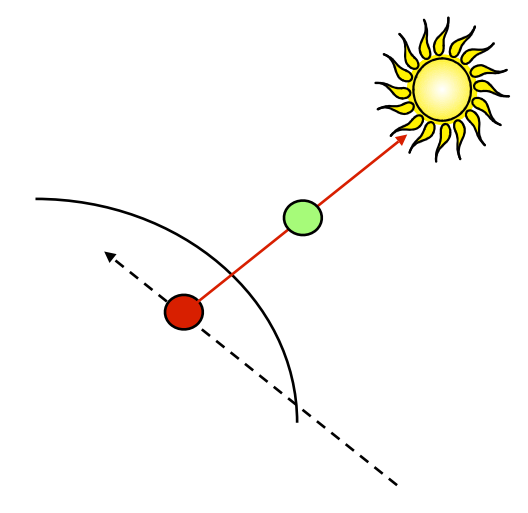

#### Pseudocode: IntersectShadowRay

#### **for each** light source

**if** face is a backface wrt light source inShadow = **TRUE**;

#### **else**

inShadow = **FALSE**;

 $p = p + \varepsilon L$  // L is the light ray

 $ray = intersection point p to light$ source;

**for each** object

inShadow = intersect ( ray );

**if** inShadow is **TRUE**

**break** out of loop;

```
return inShadow;
```
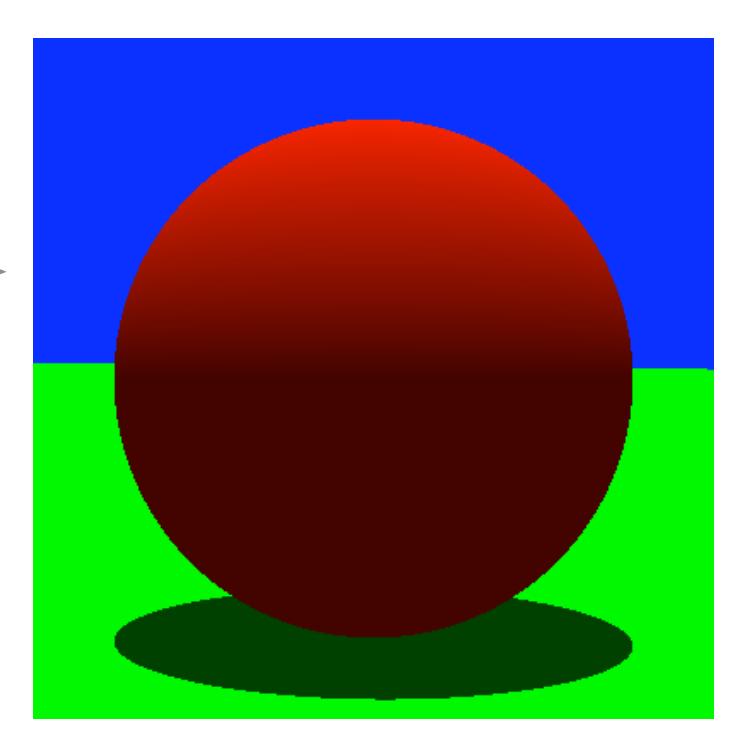

## Cool Example

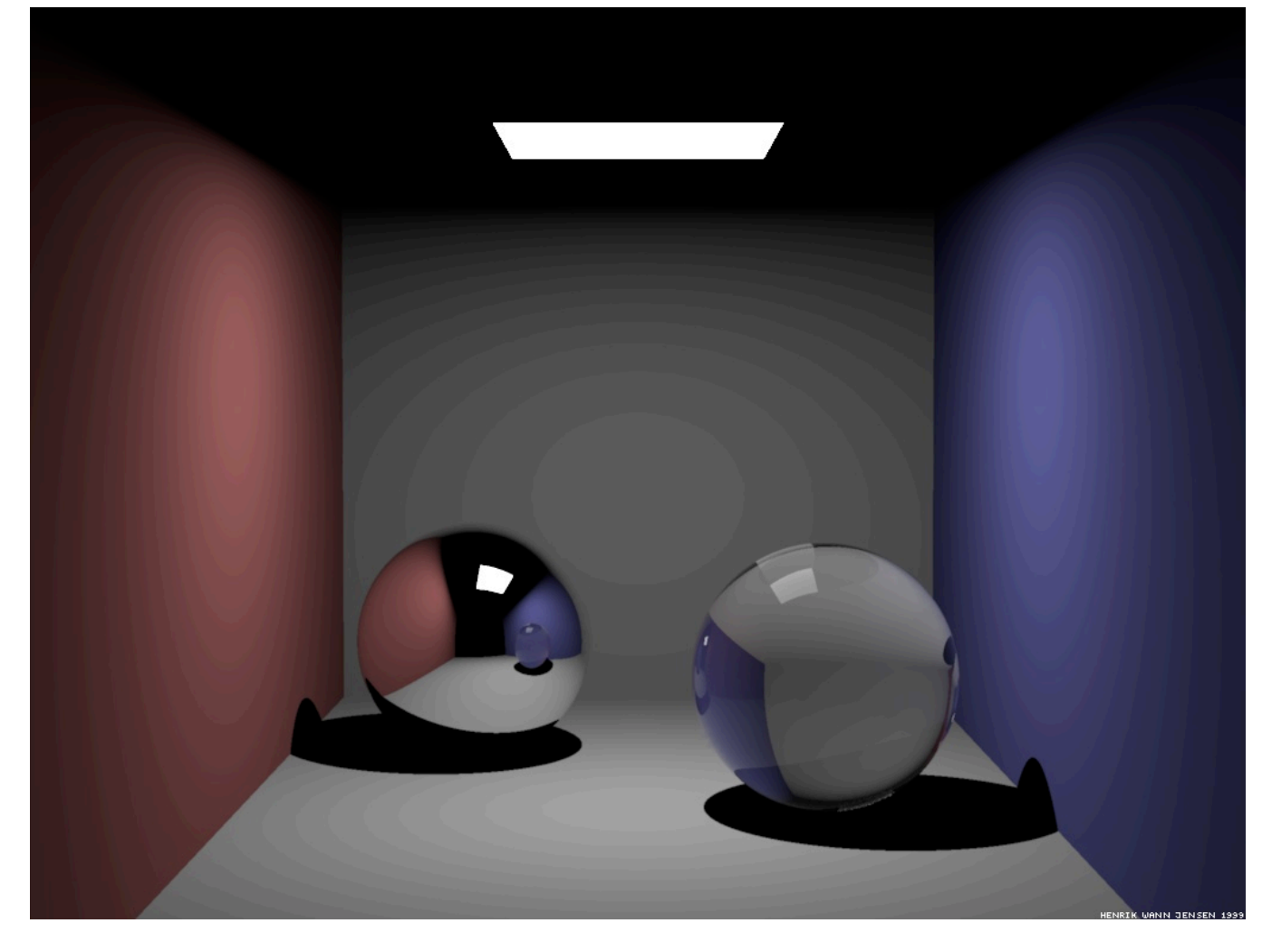

## Soft Shadows

• Hard shadows (left) vs soft shadows (right)

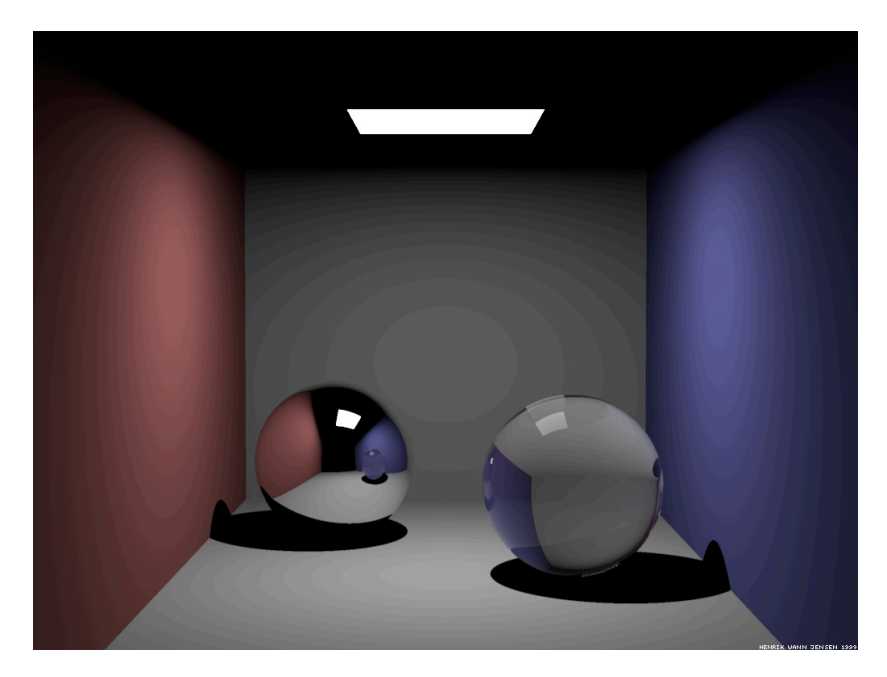

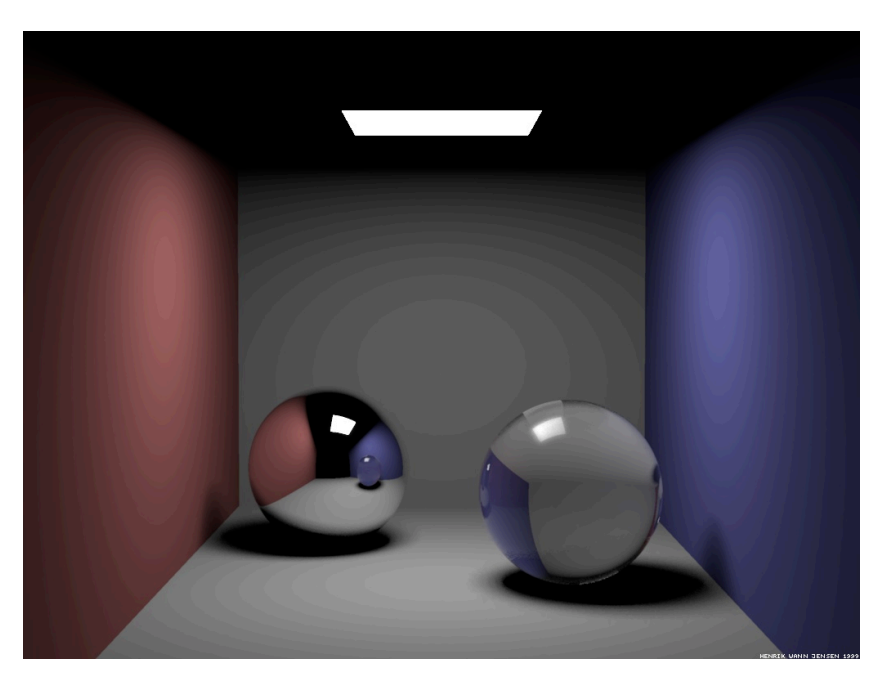

## Soft Shadows

- Hard shadows
	- Assume an infinitely small (point) light source
- Soft shadows
	- Umbra (invisible) and Penumbra (fuzzy looking drop off)
	- Assumes an area light source
	- Treat the light as many point lights
		- Expensive!!!